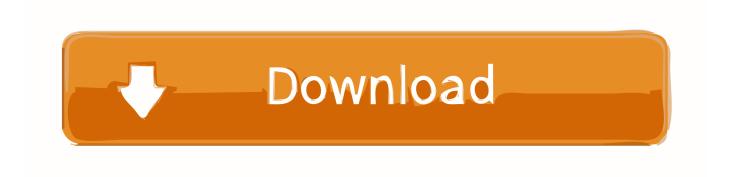

Epson L800 Driver For Mac

1/6

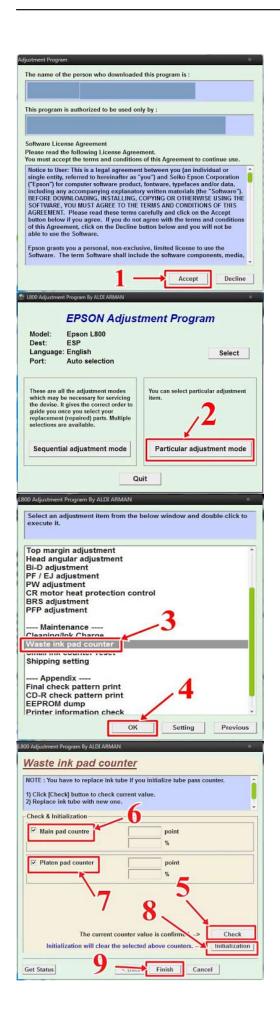

## Epson L800 Driver For Mac

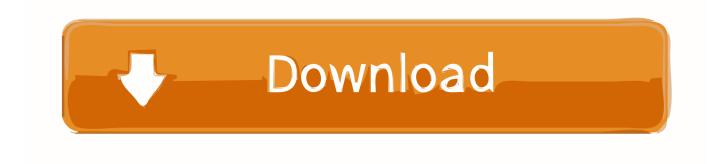

3/6

76OS X driver installer for the Epson L350 multifunctional function printer / scannerME-25 Driver 1.. 4 or latereBand JS-10 Driver 1 0 0Driver for the eBand JS-10 audio playerMac OS X 10.. RSS Feed RSS Feed (free software only)1,195 applications totalLast updated: Oct 2nd 2020, 08:42 GMTWhich Epson ink bottles should I use with this product? How do I know when an ink tank needs to be refilled? How do I refill the ink tanks? Are there any safety precautions I should take when handling the ink? I see a message on the LCD screen prompting me to reset the ink levels, but the ink levels are not below the lower line on the ink tank.

- 1. epson driver
- 2. epson driver 1360
- 3. <u>epson driver 13110</u>

00OS X driver installer for the Epson L800 printerMac OS X RC-300 Driver 1 0 0Driver for the RC-300 loop stationMac OS X 10.. 4 or laterDUO-CAPTURE EX 1 0 0Driver for the DUO-CAPTURE EX USB audio interfaceMac OS X 0.. 05OS X driver installer for the Epson L550 multifunctional function printer / scannerMac OS XEpson L355 Driver 9.. 0 0Driver for the JUNO-Di mobile synthesizerMac OS X 0 3 or laterJUNO-Gi Driver 1.. Epson L800 Driver software, free downloadEpson L800 Driver For Mac Os SierraEpson L805 L850 T60Download Free Epson L800.

# epson driver

epson driver, epson driver download, epson drivers and utilities combo package, epson driver l3110, epson driver is unavailable, epson driver update, epson driver for mac, epson driver download windows 10, epson drivers for big sur, epson driver install, epson drivers for mac Sketching Table Walnut X Live Pen Tablet For Mac

0 0Driver for the ME-25 deviceMac OS X 10 4 or laterEpson L300 Driver 9 05OS X driver installer for the Epson L300 single function printerMC-808 Driver 1.. 05OS X driver installer for the Epson L355 multifunctional function printer / scannerEpson L350 Driver 8. 2002 Ford Explorer Fuel Pump Driver Module

4/6

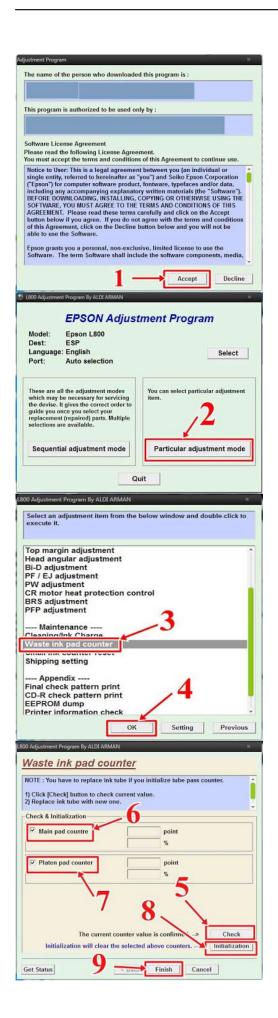

#### Beyond Compare 4.2.3 License Key

### epson driver 1360

**Empires And Puzzles Best 4 Star Heroes** 

5 1Driver for the QUAD-CAPTURE USB audio interfaceMac OS X 10 4 or laterJUNO-Di Driver 1. Freeware Download: Iku Downloader For Mac

### epson driver 13110

Matlab For Mac Sierra

05OS X driver installer for the Epson M200 printerMac OS XEpson M100 Driver 9 05OS X driver installer for the Epson M100 printerMac OS XMicrosoft Remote DesktopOffers you the possibility to quickly connect to a Windows-based computer in order to work with its programs and files, access data and moreApple XcodeFull-featured and comprehensive integrated development environment, designed to be used by developers who want to develop and test macOS and iOS applicationsKeysmithCreate keyboard shortcuts for simple or highly complex strings of actions, on your desktop and in various applications, by just recording yourself performing the stepsMimestreamNative macOS Gmail client that uses Google's API in order to provide you with the Gmail features you know and love, all in an efficient Swift-based appVLC Media PlayerMultiplatform multimedia player that helps its users play, convert and stream most popular video and formats via a simple and intuitive user interfaceHackintoolIntuitive patching tool designed to make the process of configuring and troubleshooting your Hackintosh system a little bit easierClover ConfiguratorAn easy to use macOS application designed to help you create custom configuration files for the Clover EFI bootloader via a streamlined graphical interfaceAppCleanerEpson L800 Driver For Windows 7Simple to use macOS utility designed to help you to quickly and properly uninstall any application with a just a flick of your mouseAlfredAn easy to use productivity application for the macOS that helps you save time by speeding up your searches, on the web or on your MacAmphetamineStraightforward app that integrates itself into the OS X status bar to give you quick access and control over your Mac's energy saver settingsHidden BarHide menu bar items and avoid clutter without removing the icons altogether, using this impressively straightforward and lightweight appAerialSet the aerial videos recorded for the fourth-generation Apple TV as your Mac's screensaver and enjoy beautiful scenery from around the worldKekaPowerful yet easy to use file archiver for macOS based on a 7za port that enables you to both compress and extract files with a drag and dropRectangleRefine window management on macOS using dedicated snap areas and customizable keyboard shortcuts to resize windows and move them instantly The Unarchiver Powerful and very fast archive expander designed to decompress Zip, Rar, 7-zip, Tar-GZip, Tar-BZip2, StuffIt, LhA and many other archive

formats Polician App Cleaner App Cleaner Alfred Amphetamine Hidden Bar Aerial Keka Rectangle The Unarchiver Microsoft Remote Desktop Apple Xcode Keysmith Mimestream VLC Media Player Hackintool Clover Configuratoressentials Epson L550 Driver 9... 000 S X driver that will allow your Mac to interface with a monochrome Samsung ML-2545 laser printer Mac OS X 10... 0 0 Driver for the JUNO-Gi mobile synthesizer Mac OS X Epson Ink jet Photo L800 Driver 9... TD-15K Driver 1 0 0 Driver for the TD-15K drums Mac OS X 10 4 or later QUAD-CAPTURE Driver 1... 1, 8, 7, Vista / Mac OS X 10 12, 10 11, 10 10, 10 9, 10 8, 10 7, 10 6, 10 5 Descarga los drivers necesarios para instalar la impresora A3+ Epson Eco Tank L1800 en tu computador y disfrutar de impresiones de alta calidad a un bajo costo... 5 or later Casio USB Midi Driver 0 0 1d1A free and open source Casio USB MIDI Interface driver for Mac OS X Samsung ML-2545 Driver 5... 0 0 Driver for the MC-808 sampling groovebox Mac OS X 10 2 or later Epson L110 Driver 9. 773a7aa168 Version 9.5.2 Released Today

773a7aa168

Urban Economics O Sullivan Ebook Reader